**IT Dept Quick Reference Guide (QRG)**

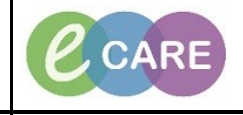

**Document No – Ref 146 Version Number – 11.0**

## **GUIDE TO USING THE WELCH-ALLYN (WA) VITALS MACHINE IN ECARE**

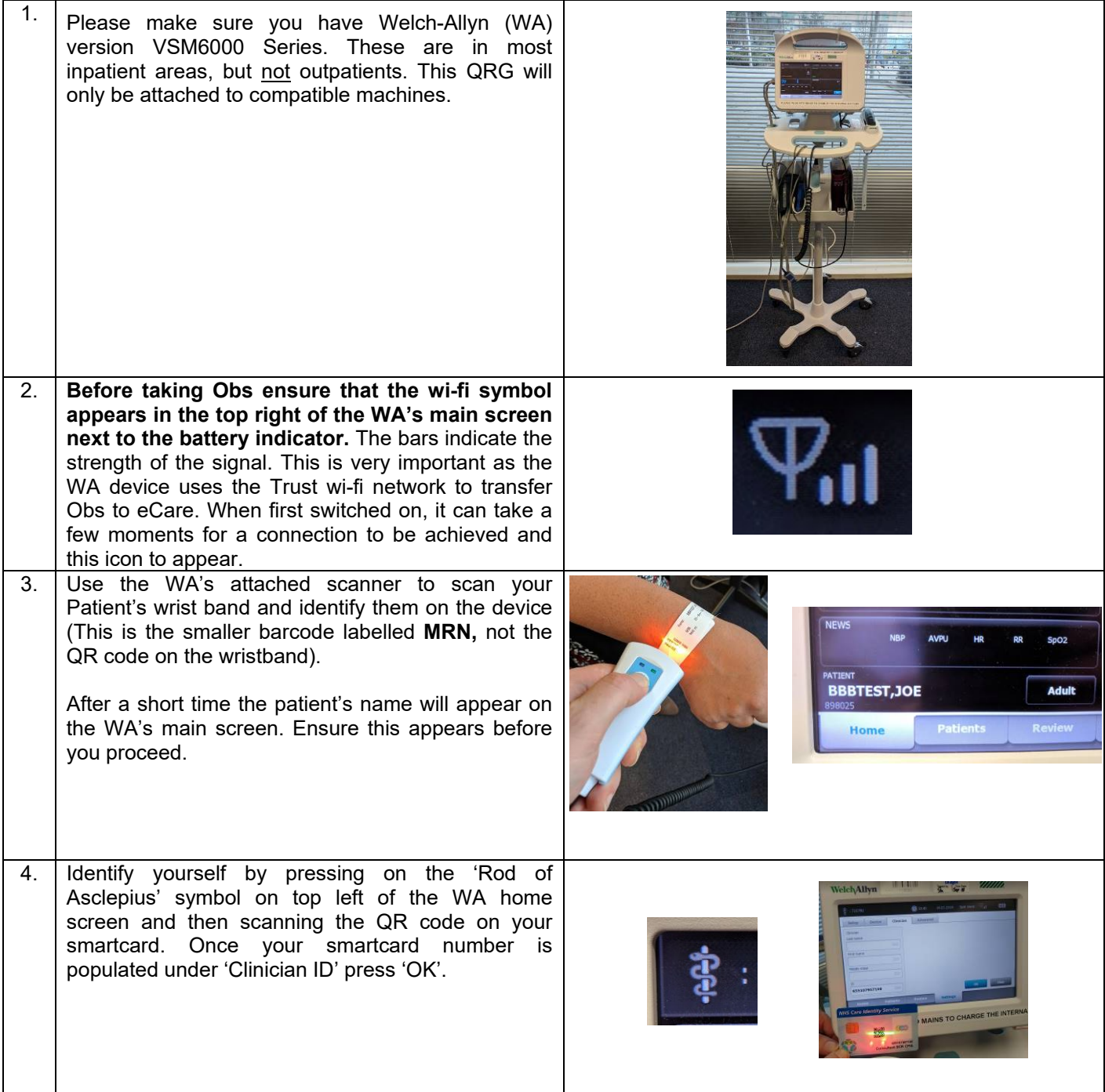

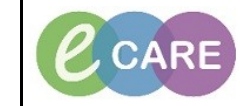

**Document No – Ref 146 Version Number – 11.0**

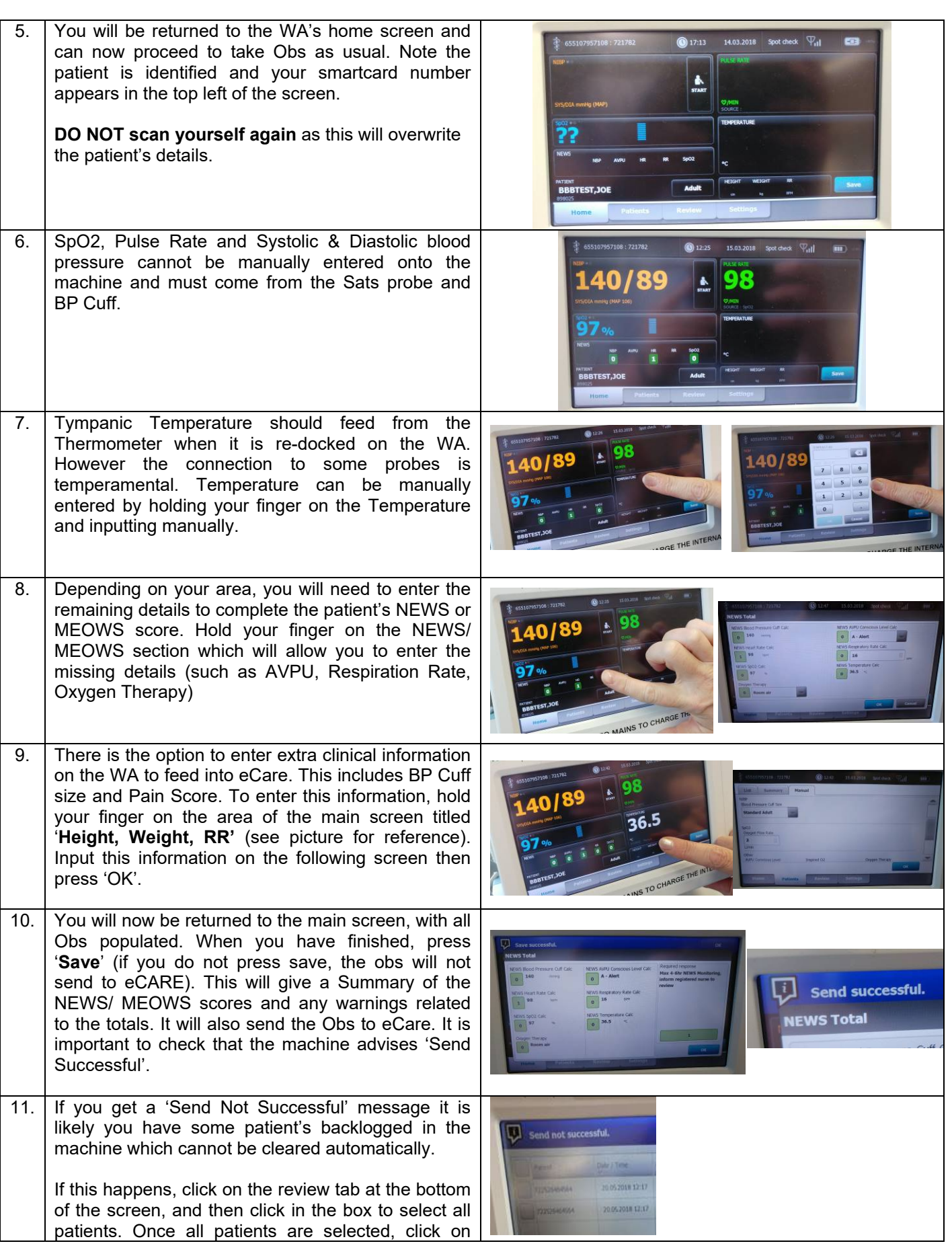

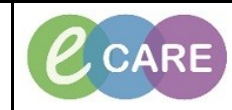

**Document No – Ref 146 Version Number – 11.0**

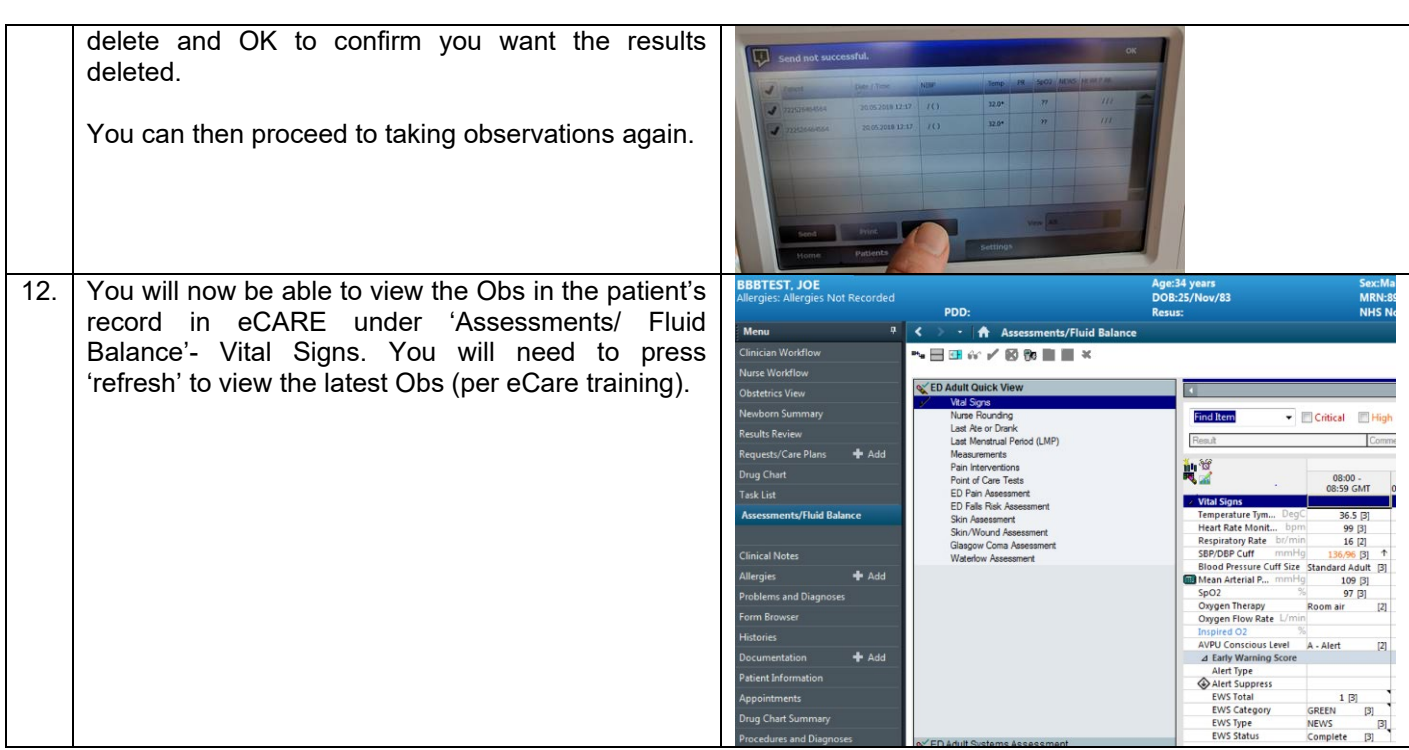